**AutoCAD Crack [Mac/Win] (Final 2022)**

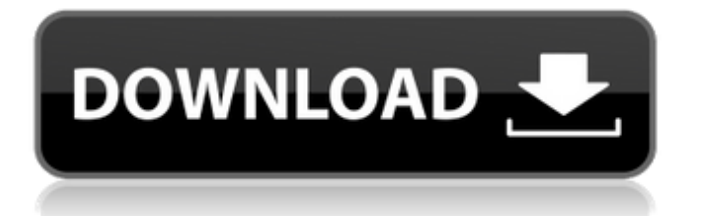

# **AutoCAD With License Key Free For PC**

AutoCAD Crack Free Download is currently available for Windows operating systems, macOS (including macOS Catalina), and Linux. AutoCAD Free Download LT is available for iOS and Android mobile apps. AutoCAD/AutoCAD LT allows you to create 2D and 3D drawings, and is the main CAD program for the American Auto layout industry. While AutoCAD was released almost 30 years ago, the first version of AutoCAD that was written in source code was Autodesk's AutoCAD 20 (APO). Released in 1986, this is the first version of AutoCAD to support object-based design. AutoCAD is used by engineers, architects, and other professionals in the following industries: Architecture, including architecture, interior design, and construction Electrical Industrial, manufacturing and construction Electronics Engineering The oldest surviving product designed by AutoCAD was released in 1988 and is a model of the Empire State Building. It is a replica of the original steel model that was built for the Empire State Building. How to Use Autodesk AutoCAD AutoCAD is available on two devices: an application on your computer that runs the software, and a companion app for your mobile device. The desktop version of AutoCAD is sold bundled with a license for one year. If you have already purchased AutoCAD LT, you can upgrade to AutoCAD for \$99. If you already own AutoCAD, you can purchase AutoCAD LT for \$199. Once you download AutoCAD or AutoCAD LT from the Autodesk website, you can use it for 30 days to evaluate its functionality and usability. After that, the software is typically licensed for use on a computer on a monthly basis. If you are a current AutoCAD or AutoCAD LT subscriber, you can upgrade to a perpetual license for \$399. A perpetual license allows you to use the software without having to renew it each month. To start using AutoCAD or AutoCAD LT, you first need to download and install the appropriate application on your computer. Next, you need to register and download the companion app from the App Store or Google Play Store. The app is compatible with the following operating systems: Apple macOS, including macOS Catalina Microsoft Windows You can download the AutoCAD companion app from the App Store or Google Play Store.

### **AutoCAD Crack + Free**

History With the introduction of AutoCAD Download With Full Crack 2002, Autodesk also introduced a new technology, AutoLISP. AutoLISP was designed for creative professional that wanted to create custom applications for AutoCAD. AutoLISP was not available for purchase at this time, and was freely available for distribution with AutoCAD. For an example of a commercial application, Autodesk introduced MapMaker which used AutoLISP for adding route data to AutoCAD maps. AutoLISP has remained an integral part of AutoCAD since its introduction in 2002. As AutoCAD matured, Autodesk introduced a visual LISP interpreter that allowed AutoCAD users to create macros for the interface without programming knowledge. Visual LISP macros allow rapid and custom development of macros that automate repetitive tasks. Visual LISP was introduced in AutoCAD 2010 as part of AutoCAD's new Model Derivative Technology (MDT) infrastructure. This technology allowed AutoCAD to "capture" model changes made by other AutoCAD applications. MDT "rolled back" the modifications to the model and "released" them to the other applications. In 2014, AutoCAD also introduced.NET as a new development platform. .NET is a platform that enables software developers to create applications, extensions, and tools for AutoCAD. .NET supports many of the standard programming languages including  $C#$ , Visual Basic, Visual  $|#$ , Java, JavaScript, HTML5,  $C++$ and C# 3.0. Autodesk Exchange Apps are extensions that allow the Autodesk Exchange App store to be extended with AutoCAD functionality. In April 2019, Autodesk released the initial version of ObjectARX 2.1, which brought a number of changes to the base C++ library. The main change is that the ObjectARX library uses an interface that is more familiar to  $C++$ 

programmers. Keyboard shortcuts The latest version of AutoCAD is compatible with Windows 8, Windows 10, and macOS. AutoCAD uses the Win key for navigation. "Left" mouse movements are used to select. Clicking also selects. If the mouse is released the current selection is cleared. AutoCAD's ribbon is shown at the bottom left. Above that is a palette of icons representing common functions and commands. Above the palette is a panel with tabs that allow access to many of ca3bfb1094

# **AutoCAD**

Open Autocad and create a new drawing. On the Project tab, click Modeling. From the Load palette, select the Open Modeling file option. Select the keygen you just downloaded from here. Hit Open. The keygen will activate the Autocad layer and you can proceed with modeling. How to use the patch Install the latest patch for Autocad v19 from here. Extract the patch file. Open the file and run the patch. Click on the Run button. The patch will take care of all patching issues and you can proceed with your modeling. Do remember to disable any third party antivirus software running on your computer before running the patch. How to use the registry patches The registry patches are for users who have third party antivirus software running on their computers. Download the latest registry patch from here. Extract the patch. Open the patch file. Run the patch. Hit the Patch button. The patch will activate the Autocad layer and you can proceed with your modeling. An easy step-by-step tutorial for anyone who wants to use the keygen How i can update Salesforce Sales Cloud How do i update the Salesforce (sales cloud) instance in every(s) admin level. The instance has been created by our client. i can't find the snap-in package. so i need to use the updation file to update the instance. how can i create it? 2 answers Best answer Added 3 years ago There is a tool built into the system for this, you simply click the View Instances button in the console, select your instance, click the Update Instances button, then click Save, then OK. This only works if your instance is not in DEV/UAT and you are a developer. As far as a non-admin or QA user (i.e. you) creating the update file, I can only suggest you contact Salesforce support for that, you could also consider the use of a partner as this will involve them dealing with Salesforce support to get the update deployed. If you are deploying to production and can't stand the thought of updating Salesforce, you could always roll back to the latest build, by refreshing your Instance in the Console. and CSRs. This is highly undesirable. As mentioned earlier, the TCP

#### **What's New In AutoCAD?**

Import and convert to DWG or PDF. Add BIM information to your drawings by integrating the DWG and PDF file formats. Add a new layer of protection to a DWG drawing, by converting to PDF. (video: 2:21 min.) Lines and Arrows: Add lines and arrows that automatically match each other at the intersection. A "corner line" automatically extends to the corner for a smooth look. (video: 2:22 min.) Text: Add descriptive text to your drawings for clearer documentation and instructions. Add and edit text at the same time. (video: 2:35 min.) Create a Circle by Selecting: Add a circle to your drawing by clicking and dragging within the drawing window. A circle can be centered or at an angle. (video: 1:33 min.) Create a Rectangle by Selecting: Click and drag within the drawing window to create a rectangle. Choose between an exact or an approximate box. (video: 1:48 min.) Add a Rectangle by Aligning: Align to a previous shape or a grid and snap to an existing edge or point. (video: 1:27 min.) Set A Rough Size: Set the size of a shape by selecting a corner point and typing the exact or approximate length or area. (video: 1:31 min.) Add Quadrants to a Rectangle: Add quadrants to a rectangle or any other shape. Add 6 points or segments to each corner and label each quadrant with a name. (video: 2:05 min.) Define the Region of a Shape: Define the region a shape occupies. A region is defined by a boundary that includes one or more line segments. (video: 1:16 min.) Define the Intersection of 2 Shapes: Define the region a shape occupies by creating and defining a new shape that is the intersection of 2 existing shapes. (video: 1:45 min.) Circle Center: Center a circle around a selected point. Create a new circle by clicking on a corner of a shape. Center the new circle on a point, and then resize or move it. (video: 1:21 min.) Circle Radius: Add a radius to a circle and adjust

### **System Requirements For AutoCAD:**

Minimum requirements OS: Windows XP with a processor of 1.7 GHz or faster and 4GB RAM Hard Drive: 16GB free space Graphics: DirectX 9 or OpenGL 2.0 compatible Recommended Requirements: OS: Windows Vista or Windows 7 with a processor of 2.0 GHz or faster and 4GB RAM Graphics: DirectX 10 or OpenGL 3.0 compatible Recommended Notes: This game has been tested on Windows 7, Windows Vista and Windows XP

Related links:

[https://eat-now.no/wp-](https://eat-now.no/wp-content/uploads/2022/07/AutoCAD_Crack___Free_Download_For_Windows.pdf)

content/uploads/2022/07/AutoCAD\_Crack Free\_Download\_For\_Windows.pdf <http://moonreaderman.com/autocad-2023-24-2-crack-with-license-key-x64-latest-2022/> <https://www.camptalk.org/autocad-22-0-crack-free/>

<https://offdq.com/2022/07/24/autocad-22-0-crack-free-license-key-free-download-for-windows/> <http://adomemorial.com/2022/07/24/autocad-2018-22-0-crack-free-download-2022/> <https://pollynationapothecary.com/wp-content/uploads/2022/07/clacha.pdf>

<http://rastadream.com/?p=44744>

[https://irabotee.com/wp-](https://irabotee.com/wp-content/uploads/2022/07/AutoCAD__Crack__With_License_Code_Free_Download_X64-1.pdf)

[content/uploads/2022/07/AutoCAD\\_\\_Crack\\_\\_With\\_License\\_Code\\_Free\\_Download\\_X64-1.pdf](https://irabotee.com/wp-content/uploads/2022/07/AutoCAD__Crack__With_License_Code_Free_Download_X64-1.pdf) [https://bebetter-official.com/wp-content/uploads/2022/07/AutoCAD\\_\\_Crack\\_-1.pdf](https://bebetter-official.com/wp-content/uploads/2022/07/AutoCAD__Crack_-1.pdf)

[https://ryhinmobiliaria.co/wp-](https://ryhinmobiliaria.co/wp-content/uploads/2022/07/AutoCAD_Crack__Activation_Free_Updated.pdf)

[content/uploads/2022/07/AutoCAD\\_Crack\\_\\_Activation\\_Free\\_Updated.pdf](https://ryhinmobiliaria.co/wp-content/uploads/2022/07/AutoCAD_Crack__Activation_Free_Updated.pdf)

[https://www.residenzagrimani.it/2022/07/24/autocad-2020-23-1-crack-keygen-pc-windows](https://www.residenzagrimani.it/2022/07/24/autocad-2020-23-1-crack-keygen-pc-windows-updated/)[updated/](https://www.residenzagrimani.it/2022/07/24/autocad-2020-23-1-crack-keygen-pc-windows-updated/)

<https://feimes.com/autocad-23-1-crack-final-2022/>

<https://hinkalidvor.ru/autocad-crack-updated/>

<https://www.raven-guard.info/autocad-crack-with-key-free-mac-win-april-2022/>

<http://www.jobverliebt.de/wp-content/uploads/rainflan.pdf>

<https://bodhibliss.org/autocad-2022-24-1-crack-mac-win/>

<https://referhere.com/wp-content/uploads/2022/07/AutoCAD-21.pdf>

[https://spaziofeste.it/wp-content/uploads/AutoCAD\\_Free\\_Download-1.pdf](https://spaziofeste.it/wp-content/uploads/AutoCAD_Free_Download-1.pdf)

http://saddlebrand.com/wp-content/uploads/2022/07/AutoCAD\_Crack For\_Windows.pdf <https://parisine.com/wp-content/uploads/2022/07/AutoCAD-91.pdf>